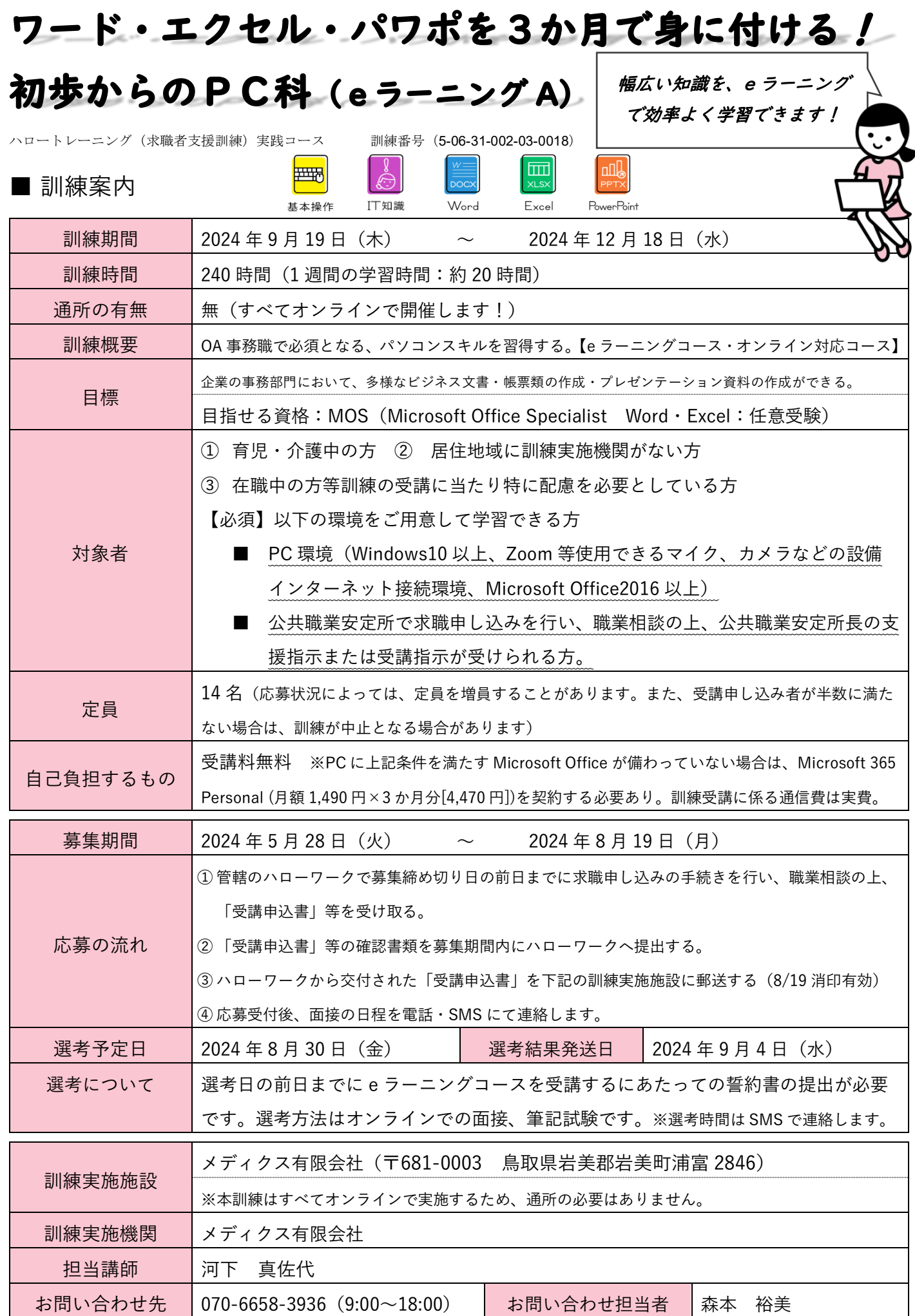

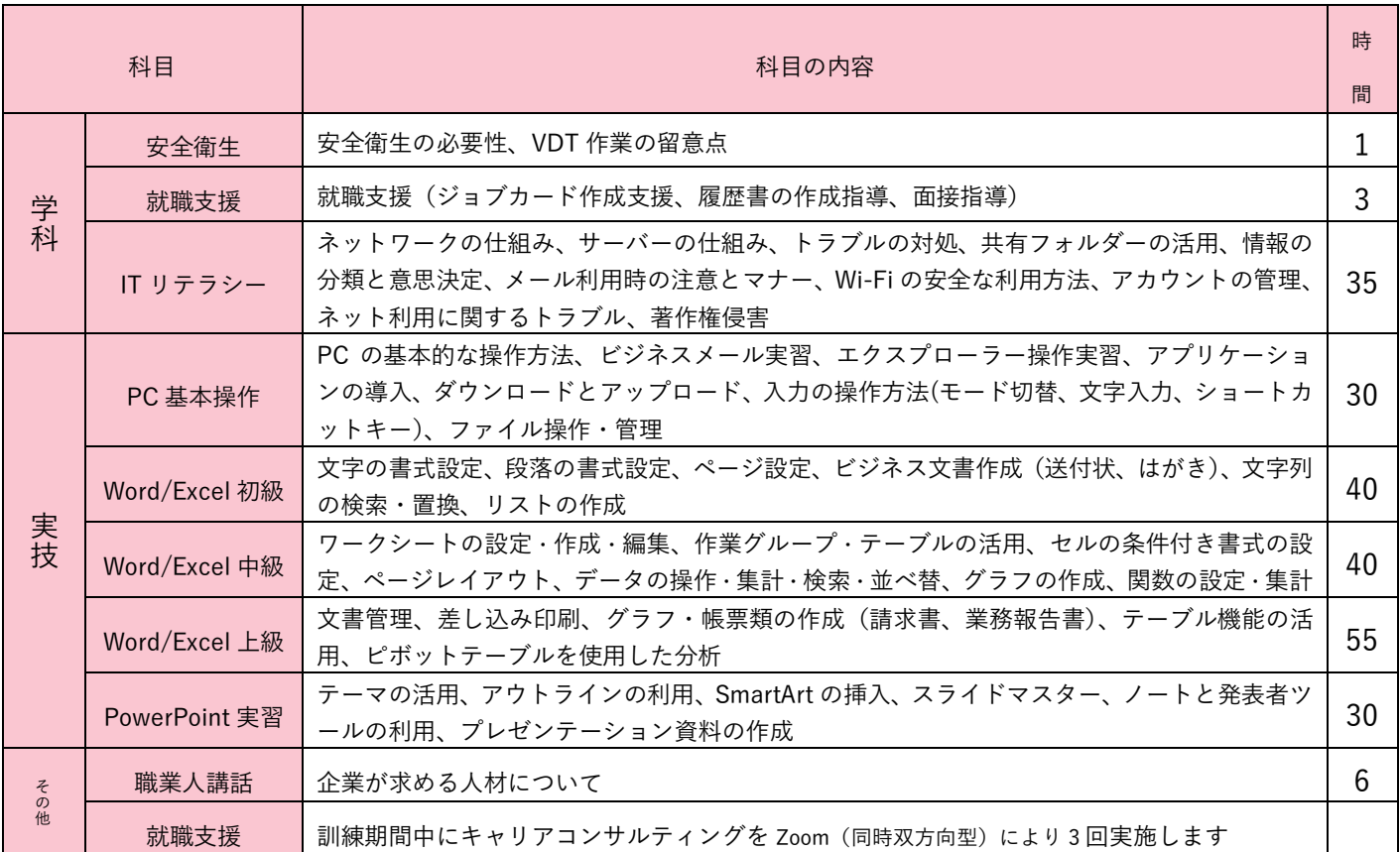

※上記以外に、開講式・オリエンテーション(9/19、9:00~10:00)、就職支援(9/24・11/13・12/4、11:00~12:00)、修了式(12/18、 9:00~10:00)、対面指導(毎週木、金曜日のうち1時間)、キャリアコンサルティング(月1回、1時間)をZoom (同時双方向型) により行います。受講者様の起因による通信障害には実施機関で対応しかねるため、インターネット環境を確実に整備してくださ い。公衆無線 LAN (FreeWi-Fi 等) の利用は不可です。※ユニット終了ごとの「習得度確認テスト」の正答率が3回連続で8割未満 となった場合は、理由を問わず退校処分となります。

## 講師紹介

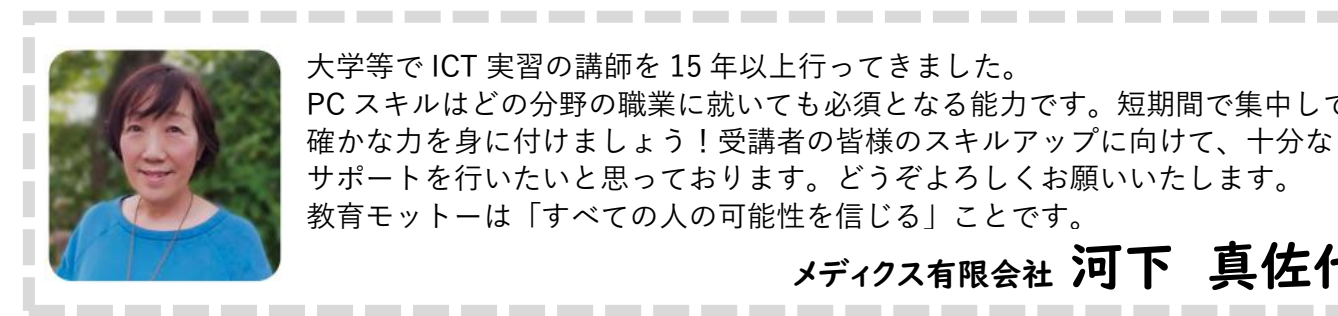

大学等で ICT 実習の講師を 15 年以上行ってきました。 PC スキルはどの分野の職業に就いても必須となる能力です。短期間で集中して 確かな力を身に付けましょう!受講者の皆様のスキルアップに向けて、十分な サポートを行いたいと思っております。どうぞよろしくお願いいたします。 教育モットーは「すべての人の可能性を信じる」ことです。

メディクス有限会社 河下 真佐代

## 使用教材

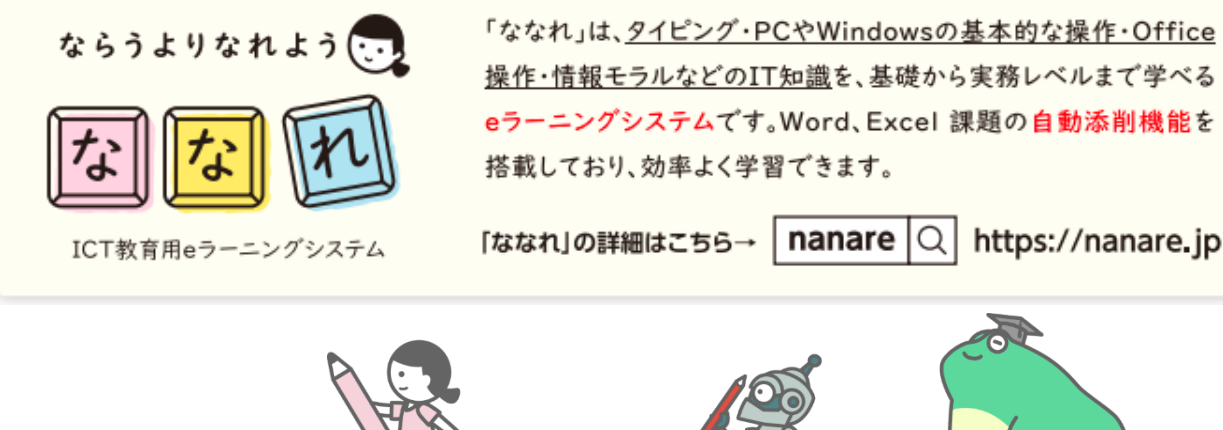

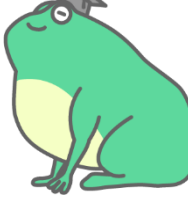